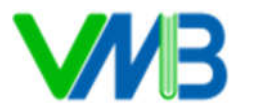

# **BÀI 16A: SỬ DỤNG PHẦN MỀM ĐỒ HOẠ TẠO SẢN PHẨM SỐ ĐƠN GIẢN**

### **I. YÊU CẦU CẦN ĐẠT**

**1. Năng lực**

### **1.1. Năng lực Tin học**

*Năng lực sử dụng và quản lí các phương tiện công nghệ thông tin và truyền thông*: Tạo được sản phẩm số đơn giản nhờ sử dụng phần mềm đồ hoạ, ví dụ thiệp chúc mừng để tặng người thân nhân một dịp đặc biệt.

### **1.2. Năng lực chung**

*Tự chủ và tự học*: Học sinh say mê với môn học, ưa tìm tòi khám phá về phần mềm. HS tích cực chủ động, sáng tạo trong quá trình học tập.

## **2. Phẩm chất**

- *Trách nhiệm*: HS có ý thức, vận dụng kiến thức và kĩ năng đã học trong quá trình sử dụng phần mềm.

- *Chăm chỉ*: Tích cực trong việc hoàn thành các nhiệm vụ học tập cá nhân.

# **II. PHƯƠNG PHÁP VÀ PHƯƠNG TIỆN DẠY HỌC**

#### **1. Phương pháp dạy học:**

- Phương pháp cộng tác nhóm.

- Phương pháp giải quyết vấn đề.

**2. Phương tiện dạy học**

#### **a) Đối với giáo viên**

- Chuẩn bị SGK Tin học.

- Máy tính kết nối tivi.

**b) Đối với học sinh:** SGK, máy tính.

### **III. TIẾN TRÌNH DẠY HỌC**

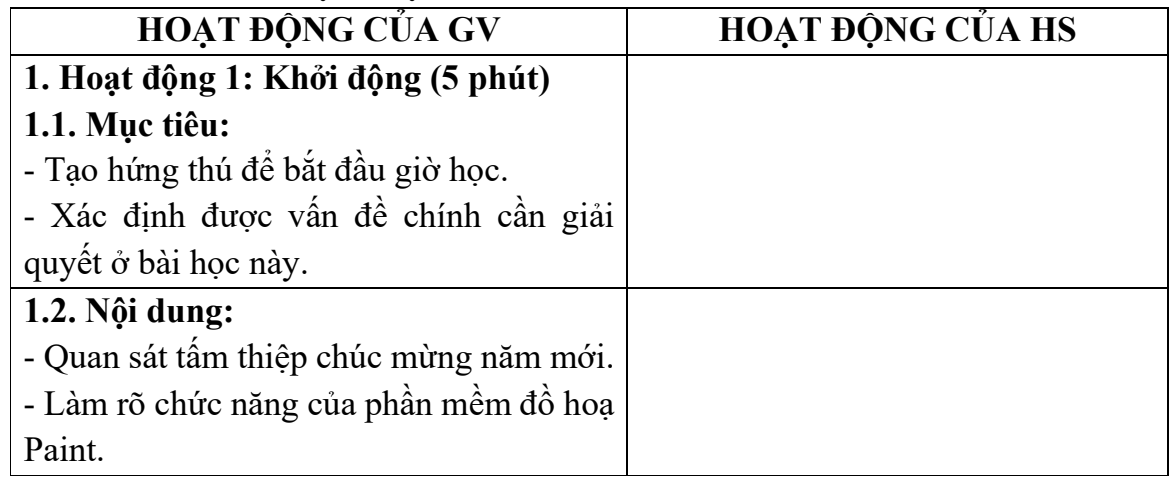

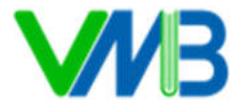

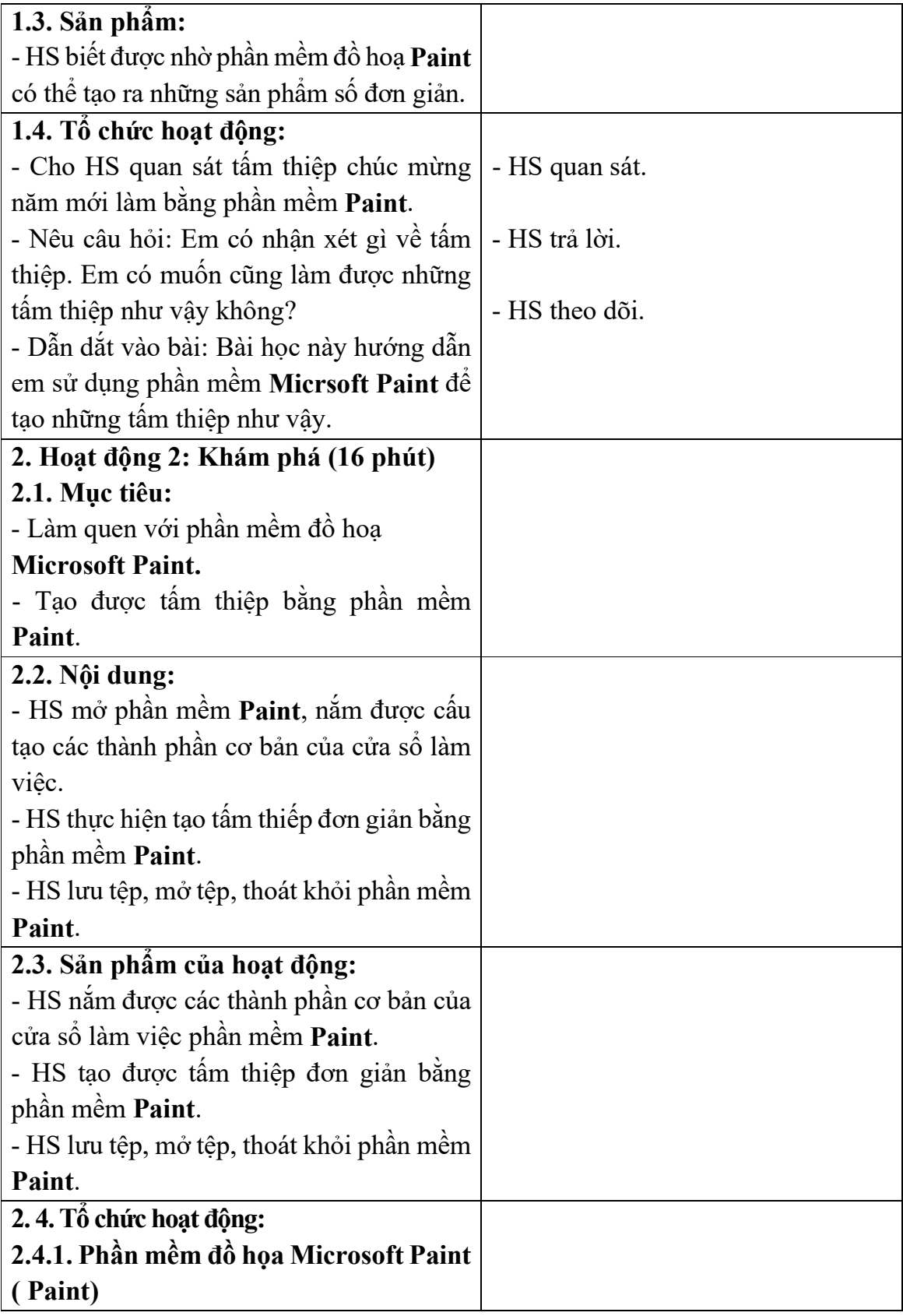

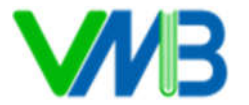

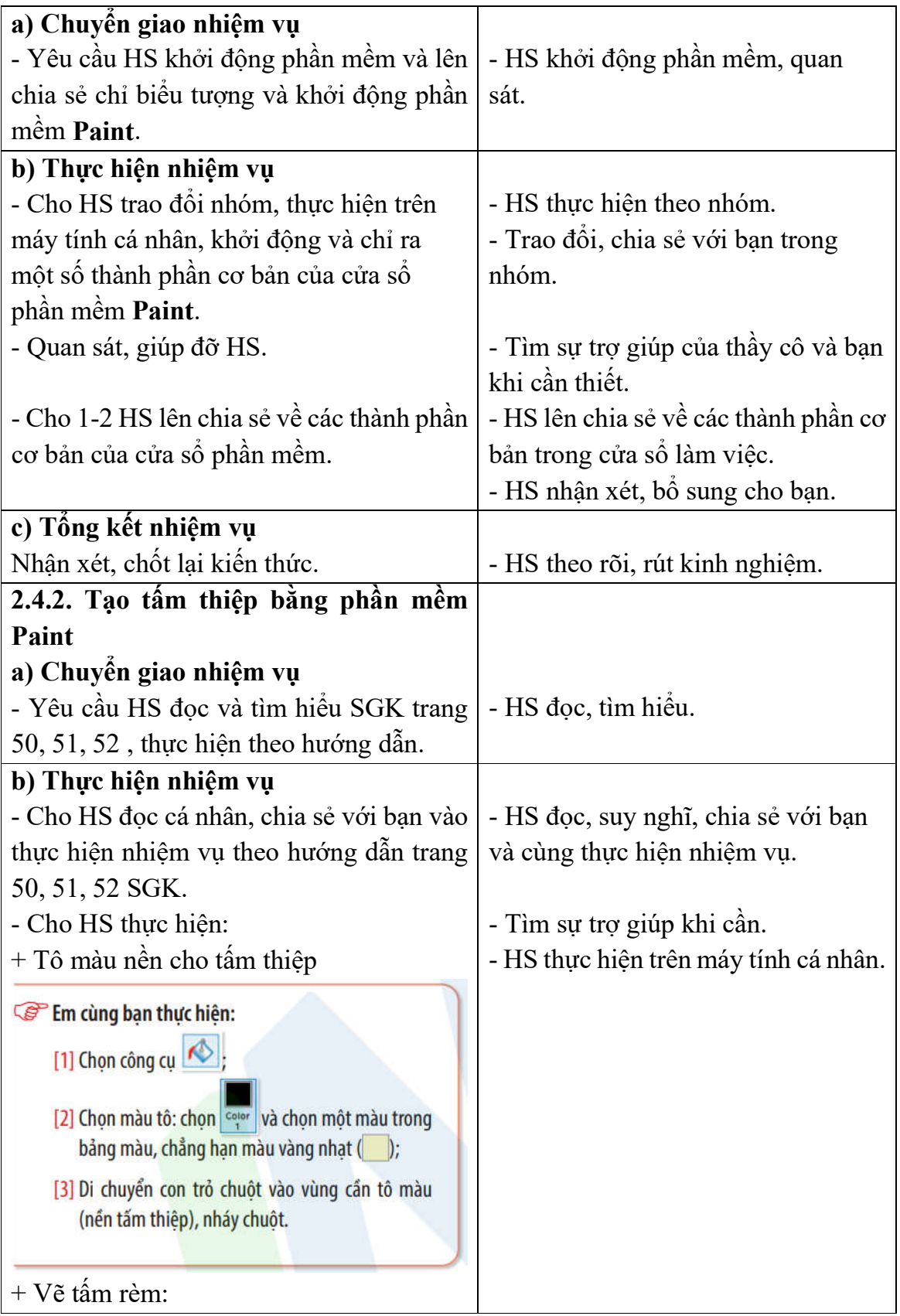

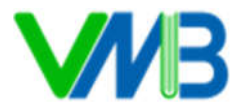

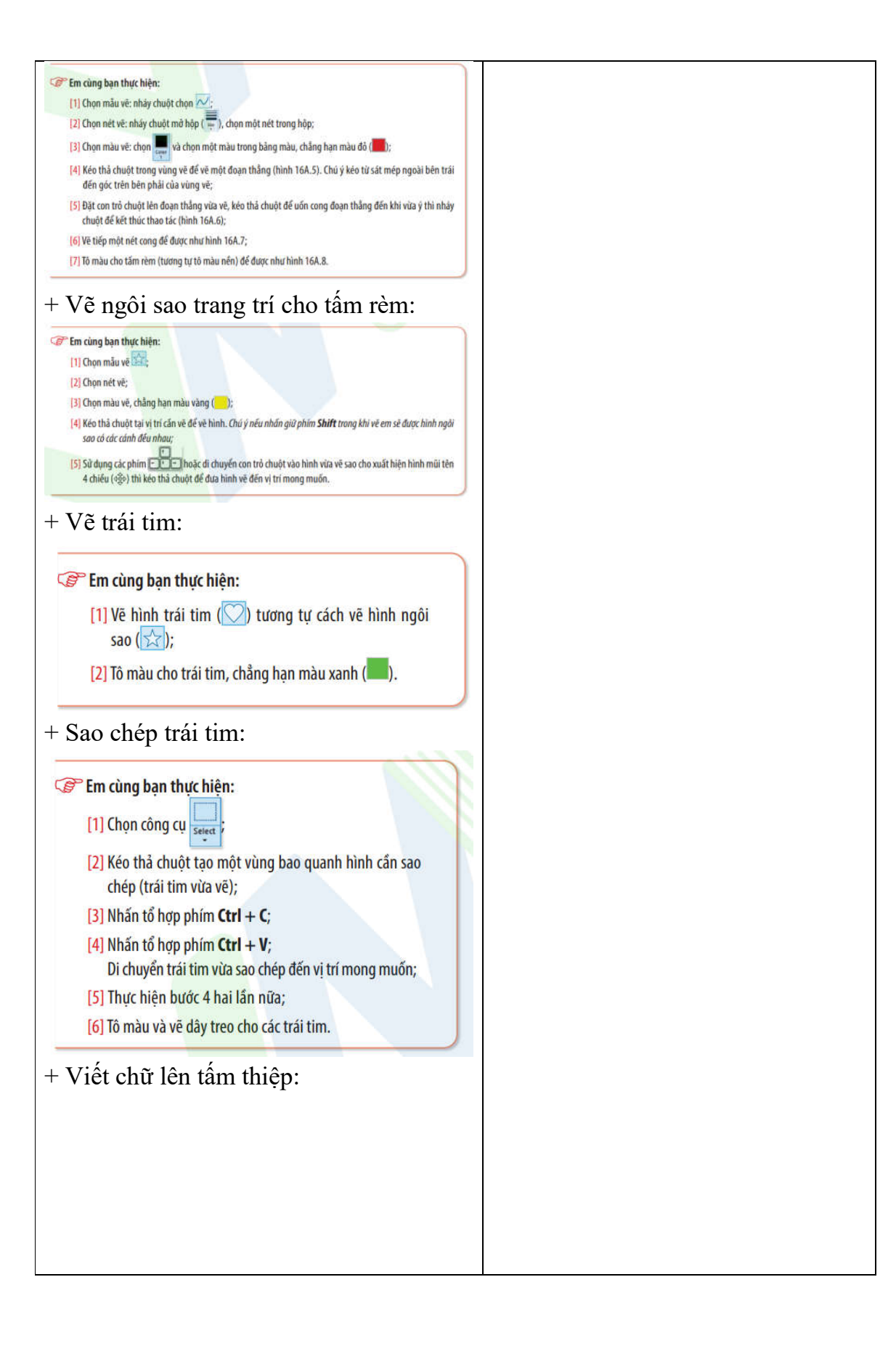

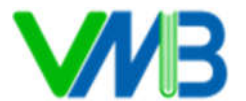

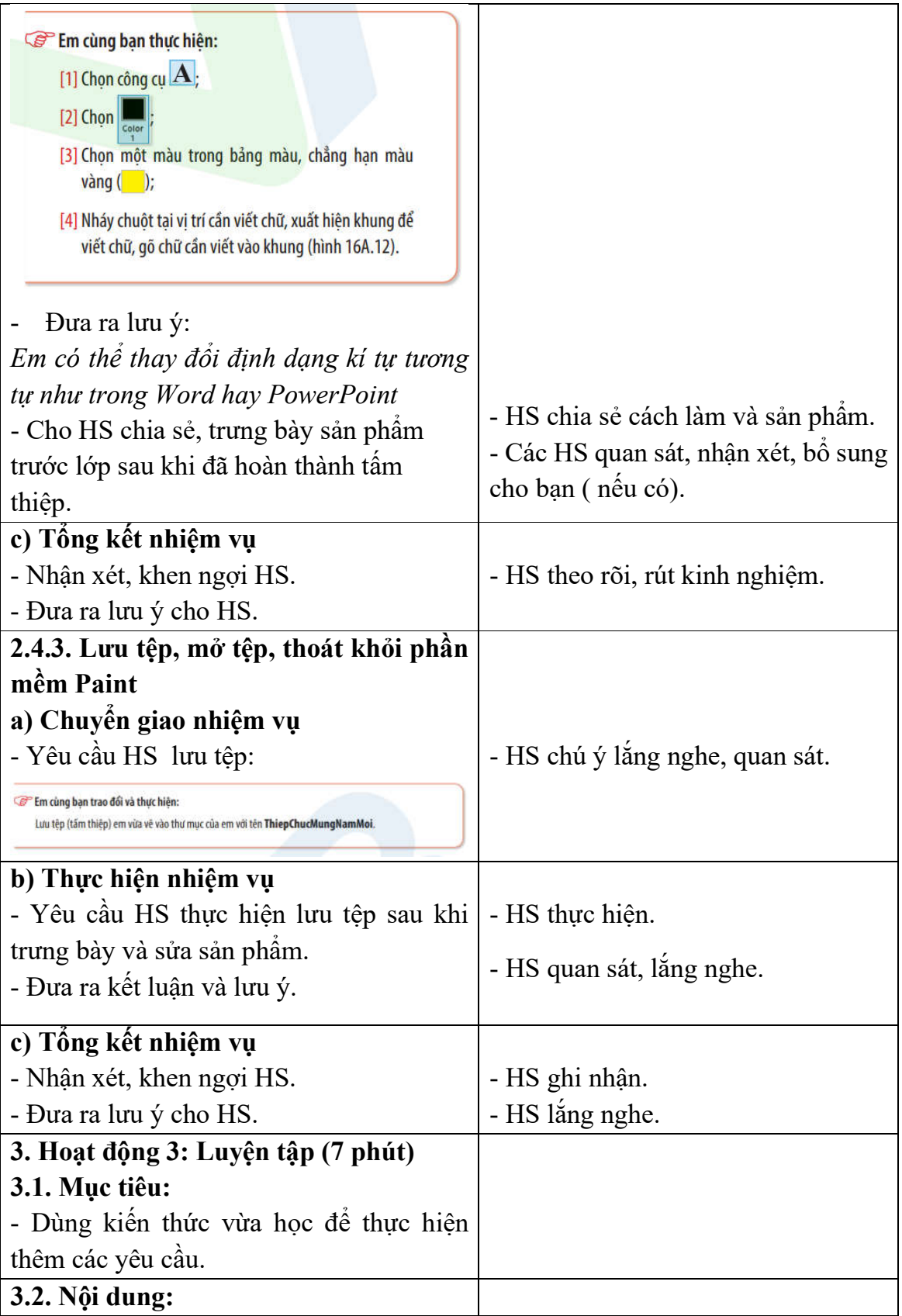

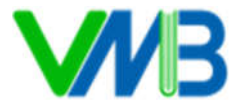

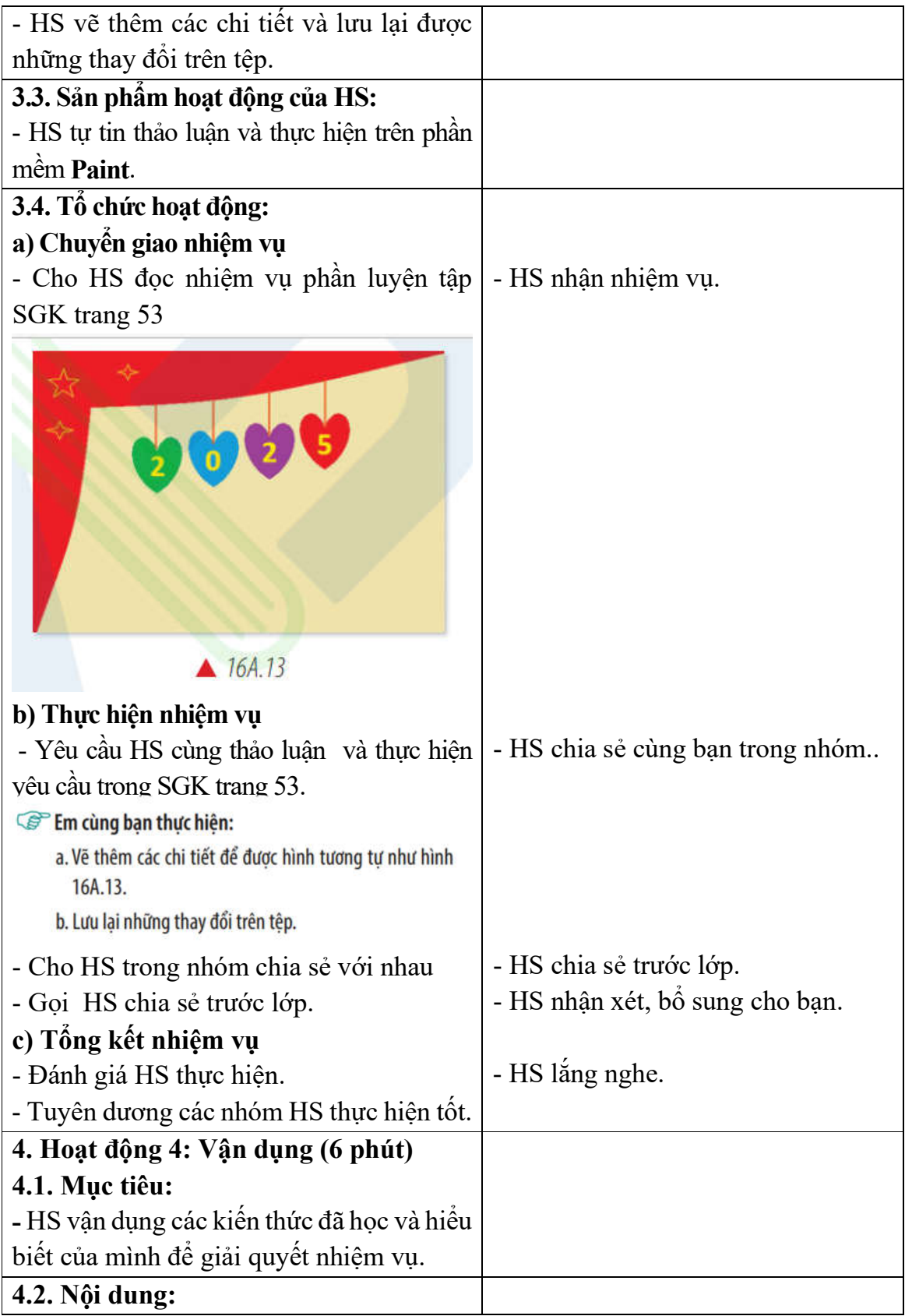

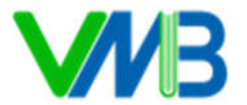

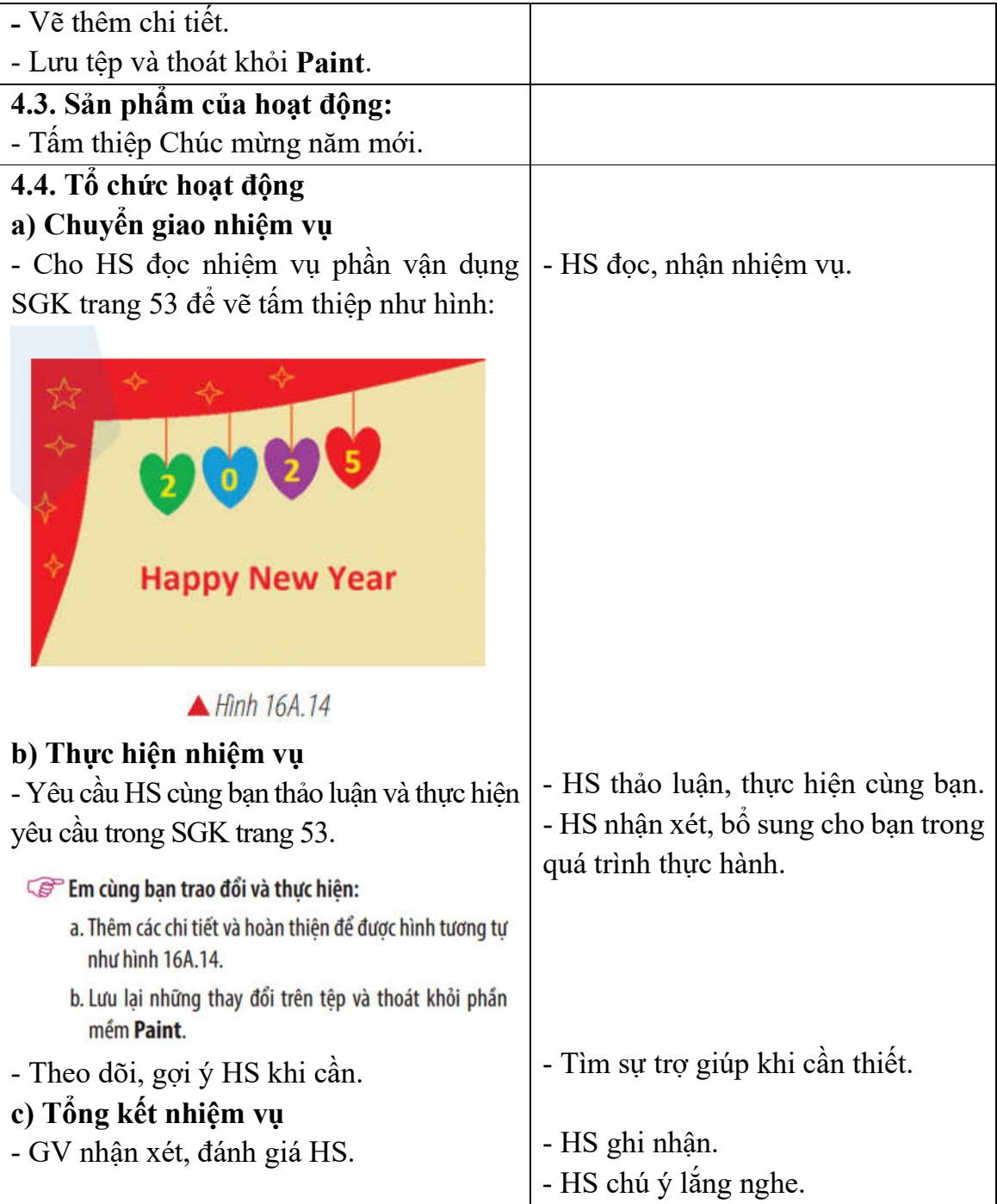

# **IV. ĐIỀU CHỈNH, BỔ SUNG:**

**................................................................................................................................. ................................................................................................................................. ................................................................................................................................. ................................................................................................................................. .................................................................................................................................**

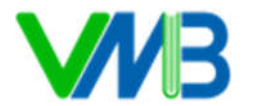

**CTCP ĐẦU TƯ PHÁT TRIỂN SÁCH VÀ HỌC LIỆU ĐIỆN TỬ VIỆT NAM (VMB) Trụ sở:** 19-N8B ngõ 7, Đường Hoàng Minh Giám, Quận Thanh Xuân, Hà Nội, Việt Nam **Tel.:** +84 915 344 875 | +84 963.883.789 | **email**: info@vmb.edu.vn **W**: www.vmb.edu.vn